# **Патушинский С.Г.,**  аспирант Институт развития дополнительного профессионального образования, Начальник отдела поддержки и эксплуатации информационных систем, ОАО «Концерн МонАрх» Москва [foxsonic@mail.ru](mailto:foxsonic@mail.ru)

## **Влияние ERP систем на эффективность управления строительной компании**

*Актуальными задачами в области практического управления функционированием и развитием строительных предприятий, и в частности управления строительным производством можно считать создание информационных технологий управления. Информационные технологии управления предназначены не только для решения задач обработки данных, но и для принятия управленческих решений.* 

*Ключевые слова: строительное предприятие, информационные системы, управление ресурсами предприятия, эффективность управления.* 

## **Введение**

В последнее время в строительстве нашли широкое применение автоматизированные системы управления, такие как ERP системы.

Строительство является весьма специфической отраслью, и такого рода системы управления должны учитывать основные его особенности. Как правило, расчеты в строительстве производятся за возводимые объекты. На одном объекте может быть несколько организаций-исполнителей работ, одна строительная организация может выполнять работы на нескольких объектах, по разным объектам данная организация может быть как генподрядной, т.е. отвечать за объект в целом и вести с заказчиком и с другими исполнителями все расчеты, так и субподрядной - выполнять определенный набор работ и получать оплату за них от генподрядной организации, в том числе и от своей вышестоящей. Заказы на возведение объектов определенным образом ранжируются и сведения о их выполнении должны формироваться в соответствующих разрезах. По объектам могут быть получены авансы, полученные авансы необходимо учитывать в дальнейших взаиморасчетах между участниками строительства.

Планово-экономическим и финансовым подразделениям строительных организаций необходимо разбираться в этой довольно запутанной картине, проводить учет, анализ и на основе этой информации принимать рациональные решения по управлению финансовыми операциями.

В разрезе возводимого объекта необходимо обрабатывать все составленные сметы, отслеживать выполненные в соответствии с оформленными актами объемы работ, составлять суммарные акты по выполненным объемам работ за месяц в разрезе генподряда и субподряда. Должен формироваться план выполнения работ с учетом фактически произведенной оплаты. Показатели по объекту необходимо получать в разрезе субподрядных организаций и в разрезе заказчиков, причем все акты по данному субподрядчику или заказчику должны попадать в общий список актов по объекту и, наоборот. Необходимо сортировать виды выполняемых заказов и типы пообъектных договоров: генподрядных, прямых и субподрядных.

В данной ситуации, все вышеуказанные проблемы сможет решить ERP система.

В данной статье будет рассмотрена строительная компания "Концерн МонАрх". Основным родом деятельности Концерна является строительство. По каждому объекту строительства необходимо иметь возможность как ведения планирования и фактического учета как затрат, так и ведение временных параметров проекта. А также иметь данные для анализа хода проекта на каждом этапе, как с точки зрения временных рамок, так и с точки зрения затрат. Для реализации данных процессов в системе SAP R/3 был задействован функциональность модуля PS. Модулей системы SAP достаточно много и рассмотрение их выходит за рамки данной статьи. Хотя некоторые из них будут затронуты, так как являются неотъемлемой частью строительного процесса.

Модуль «Система проектов» (PS) в системе SAP объединяет функции, которые обеспечивают решение следующих задач:

- Укрупненное планирование проекта для тендерного предложения;
- Детальное планирование затрат проекта в ходе реализации;
- Планирование потребности в материалах;
- Исполнение проекта;
- Формирование результатов проекта. Анализ исполнения проектов.

Высокая степень интеграции между системой проектов (PS) и другими компонентами приложений R/3 означает возможность планирования, выполнения и расчета проектов, что является частью обычных коммерческих процедур. Это означает, что система проектов имеет постоянный доступ к данным во всех задействованных в проекте подразделениях.

Рассмотрим эффективность управления последовательно в порядке строительства объекта.

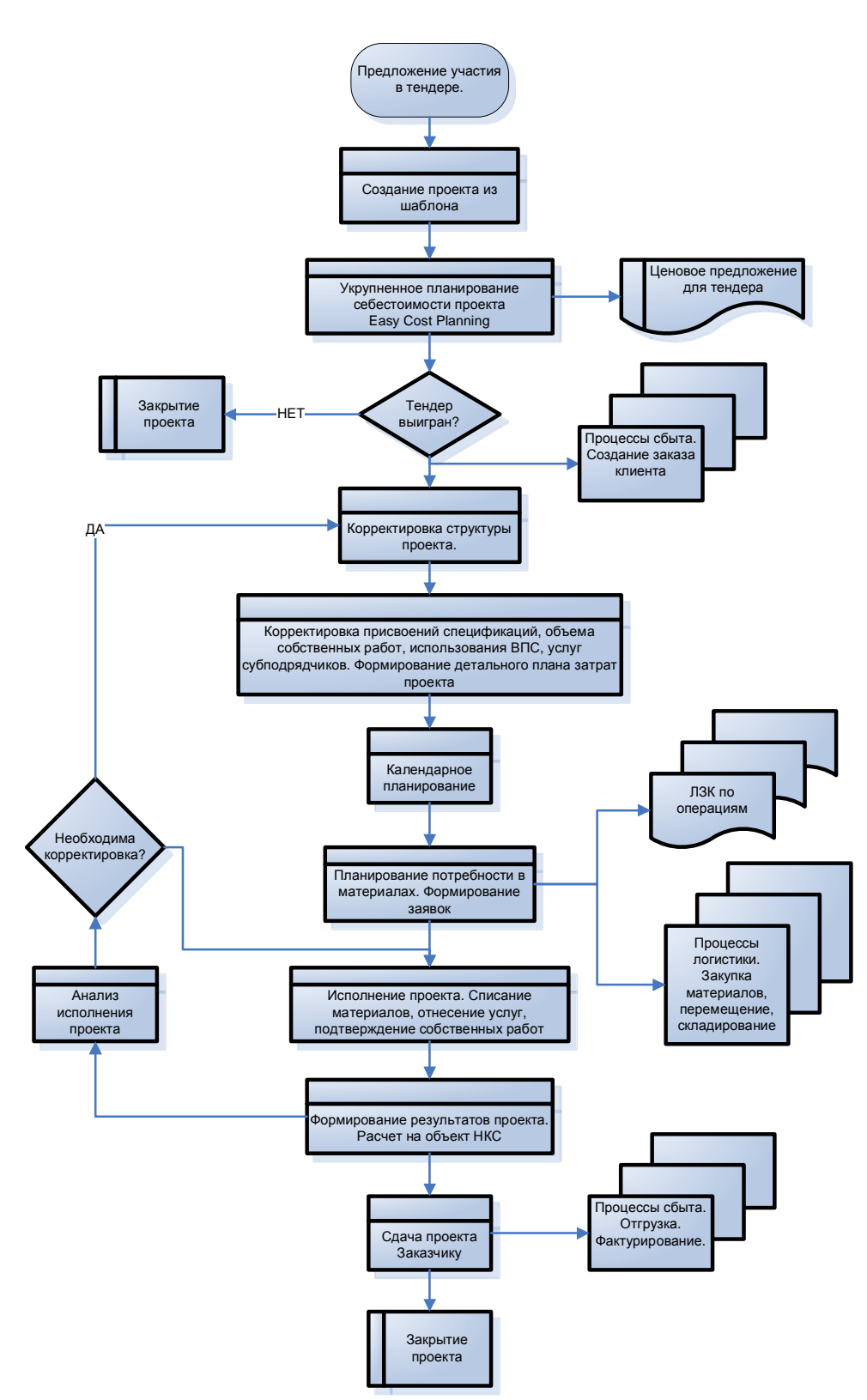

**Рис.1.Укрупненное планирование проекта для тендерного предложения**

В рамках укрупненного планирования производится определение бюджета тендерного объекта строительства. Инструмент укрупненного планирования затрат - Easy Cost Planning - позволяет планировать затраты на уровне статей затрат бюджета на основе количественных показателей и признаков. Для операции планирования возможно ведение нескольких версий, что позволяет сравнивать разные варианты бюджета. В системе производится укрупненное планирование проекта в соответствии с условиями определенными заказчиком, по необходимым материальным затратам, ресурсам и срокам в разрезе статей затрат. Данный бюджет составляется на основании калькуляций аналогичных объектов, с актуализацией рыночной цены на материалы. Аналогичный объект – объект завершенного строительства концерна МонАрх, близкий новому строительному проекту по типу строительства, применяемым проектным и конструктивным решениям, объемам и длительности строительства, используемым технологиям строительства и применяемым материалам. Статистическая информация об аналогичных объектах строительства используется с применением справочников основных данных – шаблонов объектов строительства в соответствии с применяемой классификацией укрупненных признаков. Данный процесс обеспечивает легкий и быстрый доступ к актуальным данным и позволяет в кратчайшие сроки предоставить заказчику бюджет тендерного объекта

#### **Детальное планирование затрат в ходе реализации**

В случае победы на тендере, строительный проект передается на исполнение в одну из генподрядных организаций концерна.

Поэтапное детальное планирование производства строительных работ и подготовка бюджетов расходов строек входит в сферу ответственности руководителей строек. Бюджет расходов стройки является составной частью бюджета строительного проекта и формируется в офисе руководителя стройки.

Детальный расчет бюджета стройки на этапе реализации договора строительного подряда осуществляется с использованием данных предварительного (укрупненного) расчета бюджета строительного проекта. По мере поступления проектной и технологической рабочей документации производится уточнение укрупненного бюджета расходов проекта и разработка детального бюджета расходов стройки. Детальный бюджет расходов стройки представляет собой более тщательно проработанную документацию по оценке затрат, чем та, которая была выбрана тендерной комиссией заказчика в качестве предложения.

Планирование детального бюджета расходов стройки включает определение того, какие именно работы, в каком объеме, каким образом и в какие сроки должны быть выполнены, а также какова их стоимость. Планирование бюджета расходов стройки производится в разрезе всех статей затрат: материалы, заработная плата основного рабочего персонала, услуги субподрядных организаций и т.д.

Под планированием материалов в строительстве, понимается их нормативная потребность, необходимая для выполнения той, или иной операции (работы). Производственно-технический отдел на основании рабочей доку-

ментации, ведомости, или сметной документации в системе SAP формирует лимитно-заборную карту (ЛЗК). ЛЗК - применяется при наличии лимитов отпуска материалов для оформления отпуска материалов, систематически потребляемых при изготовлении продукции, а также для текущего контроля за соблюдением установленных лимитов отпуска материалов на производственные нужды и является оправдательным документом для списания материальных ценностей со склада<sup>1</sup>.

Работы, выполняемые собственными силами предусматривают планирование видов и объемов необходимых собственных работ по проекту. На основании этих данных, а также данных текущего планового тарифа соответствующего вида работы формируются затраты по собственным работам проекта. Планирование затрат на услуги субподрядных организаций также производится посредством определения видов и объемов необходимых работ. присваиваемых определенным элементам проекта.

Календарное планирование предоставляет графическую картину всего проекта и предлагает расширенные функции календарного планирования ресурсов. Календарный график проекта состоит из двух частей - таблицы и диаграммы Гантта. В табличной области выводится подробная информация об элементах структуры проекта. В диаграмме, при необходимости, можно изменять сроки элементов и этапов, а также связывать между собой с помощью отношений сроков.

Помимо обзора календарных сроков можно осуществить обзор мощностей, материалов, затрат и выручки (отображение динамики затрат/выручки для выбранного элемента или этапа проекта).

#### Планирование потребности в материалах

На основании плановой потребности по проекту, у руководителя проекта формируется общий норматив по каждому из материалов, таким образом, система разрешает ему создавать заявки на материалы, по которым не исчерпан лимит. Начальник участка (прораб, мастер) осуществляет мониторинг запаса материалов на складе, и в случае потребности принимает решение закупать материал, указывая в заявке нужные объемы и даты поставок.

По созданным заявкам, специалист материально-технического отдела генподрядной организации проверяет наличие запаса на собственных складах и определяет необходимость закупки ТМЦ собственными силами, либо через сервисную закупочную организацию концерна. В случае закупки материалов через сервисную закупочную организацию, на основании заказа на поставку, поставщик доставляет материал на объект/стройку вместе со всем пакетом необходимой сопроводительной документации.

Закупка в системе SAP R/3 является составной частью процесса приобретения материала. Он может осуществляться как у постоянного поставщика,

<sup>&</sup>lt;sup>1</sup> Постановление Госкомстата РФ от 30.10.1997 г. N 71a

так и у разового поставщика. Заказ на поставку обычно используется для одноразовой закупки материалов или услуг. Помимо этого поддерживаются долгосрочные заказы (например: на месяц, на год) для которых можно определить лимит по закупке. Заказ на поставку в системе SAP R/3 является центральным объектом процесса закупки. Он содержит данные о предмете заказа, условиях закупки и служит в качестве сравнительного эталона при последующих шагах процесса – при поступлении материала и контроле счетовфактур поставщиков.

По накладной от поставщика, материально ответственное лицо выполняет приёмку материала на стройку и регистрирует накладную в системе со ссылкой на заказ.

Сотрудник бухгалтерии генподрядной компании регистрирует входящие счёта-фактуры от сервисной закупочной организации концерна со ссылкой на заказ. На основании входящих счётов-фактур, производится оплата сервисной закупочной организации концерна.

## **Исполнение проекта**

Основанием для списания строительных материалов и формирование фактической себестоимости строительных работ являться форма № М-29 ежемесячный отчет о расходе основных материалов в строительстве в сопоставлении с расходом, определенным по производственным нормам 2 .

В системе, Форма М-29 отчет о расходе материалов в служит основанием для списания основных материалов на себестоимость строительномонтажных работ для бухгалтерии и сопоставления фактического расхода с плановым определенным по производственным нормам для производственно-технического отдела.

Собственные и субподрядные фактически выполненные работы регистрируются в системе, что позволяет оперативно контролировать ход работы строительного объекта. На основании выполненных работ в системе автоматически формируется отчет о расходе материалов на строительство, что в свою очередь позволяет в разы сократить процесс списания и избавиться от рутинной ручной работы. В случаи экономии или перерасхода материальных средств, руководителю необходимо поменять расход ресурсов. В случае нехватки материалов для списания, система предупредит пользователя об этом.

После формирования формы М-29 материально-ответственным лицом, отчет по фактическому расходу материалов предоставляется для проверки и утверждение в производственно-техническом отделе. После проверки производственно-техническим отделом, документ открывает специалист бухгалтерии и формирует автоматическую проводку по списанию материалов.

 $\overline{a}$ 

<sup>2</sup> утв. приказом ЦСУ СССР от 24.11.1982 № 613

#### Формирование результатов проекта, анализ исполнения проекта

Модуль «Система проектов» - это гибкая, всеобъемлющая информационная система, которая используется для просмотра и управления проектными данными. С ее помощью можно анализировать индивидуальные и групповые проекты, а также подпроекты. Система включает в себя обзорные отчеты и подробные отчеты различной степени детализации. Информационная система проектов предназначена как для руководителей проектов, так и для рядовых исполнителей проектов.

Информационная система позволяет составлять повторяющиеся стандартные отчеты и создавать собственные отчеты в соответствии с особыми информационными задачами и потребностями. Анализ отчетов располагает широким диапазоном функций. Например, можно переходить в другие отчеты для получения подробной информации, отправлять отчеты по электронной почте или распечатывать их.

Отчеты формируются с различной степенью детализации, уплотнения и разными ракурсами текущих данных. Оперативные отчеты помогли решить следующие задачи:

• Проанализировать оперативные или организационные данные с разных точек зрения, учитывая структуру проекта;

• Получить подробную информацию по объектам или отдельным элементам проектов;

• Получить иерархический обзор данных по затратам и платежам;

• Проанализировать подробную информацию на уровне видов затрат;

• Установить происхождение затрат на уровне документов;

• Провести анализ уплотненных проектных данных с разных точек зрения:

• Получение данных по ситуации с материальными ресурсами для проекта

## Вывол

Оперативное управление проектом покрыло все задачи контроля за плановым и фактическим выполнением проекта и позволило:

• Сократить время на подготовку бюджета строительного проекта до 60%. Единое информационное пространство позволяет вести архив проектов (аналогов проектов), а также расчеты затрат типовых конструкций. Это ведет к сокращению времени поиска и составления бюджета строительного объек-Ta;

• Сократить складские запасы на 20% в течении 6 месяцев, за счет автоматизации процесса закупок и контроля объемов закупаемых материальных ресурсов в пределах проектной потребности;

• Сократить время на анализ текущего выполнения конкретного строительного проекта по факту на текущий момент с определением причины отставания;

• Сократить время на сравнение существующих фактических показателей по проекту с плановыми показателями на 70%. Сокращение вызвано использованием единого информационного пространства: все подразделения компании работают в единой информационной системе, что сокращает время на сбор необходимой информации из разнородных систем;

• Уменьшить накладные расходы (административно-управленческий аппарат) за счет сокращения ручной работы и снижения бумажного документооборота. Это так же привело к сокращению численности персонала на 30-35%.

• За счет непрерывной цепочки всех бизнес-процессов, увеличить контроль на ними, что ведет к улучшению качества управления и сокращает время принятия решений до 60%;

Эффективность деятельности строительных компаний во многом обусловлена эффективностью их информационных систем. Применение информационных систем на различных направлениях деятельности компании должно подкрепляться анализом экономической эффективности. Измерение экономической эффективности деятельности компаний может осуществляться не только с использованием финансовых, но также и нефинансовых показателей. Это позволяет повысить точность расчетов, а также установить зависимость между конкретными управленческими решениями и текущей деятельностью. Управленческая деятельность в строительной компании должна основываться на использовании информационных технологий, например, системы документооборота, системы поддержки формирования и принятия решений и других. Внедрение информационных систем управления окажет существенное положительное влияние на процесс повышения эффективности деятельности производственных компаний. Это также обеспечит стабилизацию текущего состояния конкретной строительной компании в современных условиях и усиление конкурентного характера экономической среды.

## Литература

1. Gebauer Judith, Schober Franz. Information System Flexibility and the Cost Efficiency of Business Processes; Publication: Journal of the Association for Information Systems: Date: Wednesday, March 1 2006

2. Cost/Benefit Analysis Of ERP Implementation, http://accounting-financialtax.com/2008/10/costbenefit-analysis-of-erp-implementation-example/

3. Holland C. and Light B. (1999) Global Enterprise Resource Planning Implementation Retrieved August, 27, 2005 from:

http://csdl2.computer.org/comp/proceedings/hicss/1999/0001/07/00017016.PDF

4. Thomas F. Wallace, Michael H. Kremzar. ERP: Making it happen, Published by John Wiley & Sons, Inc., Hoboken, New Jersey.  $-372$  p.

5. Fryling Meg, The Dynamics of ERP Success, Information Science and Policy University at Albany State University of New York,

<http://www.systemdynamics.org/conferences/2007/proceed/papers/FRYLI113.pdf> 6. Randall Freeman, Enterprise Resource Planning, California State Universi-

ty, Northridge, Computer-Based Information Systems, August, 2006